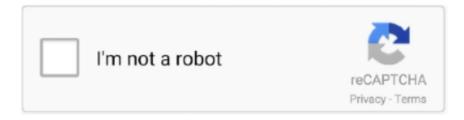

# Continue

1/2

#### **Permute 2 2.2.8**

(iii) the product of the two numbers is at least 5 The first matrix should have random numbers in an increasing order starting always with 1 and finishing always with 10 and generating all numbers between 1 and 10.. Permute 3 5 4 Multilingual | macOS | 58 mbVideo, audio and image files come in many different kinds and shapes, but sometimes you need a specific format since your iPad or DVD player won't play that video.. Key FeaturesEasy to Use - built from the ground up, Permute is a perfect example of what a Mac app should be.. Just select the video format you want and it'll be done faster than you can say 'hardware acceleration' - MP4 and HEVC presets now take advantage of your machine's hardware acceleration capabitlities, speeding up HEVC conversions more than 3 times over previous versions of Permute!.. The code above generates random numbers but sometimes it starts with number 2 and jumps directly to number 4 without generating number 3.. A) Draw a tree diagram to list all the possible outcomes B) Find the probability that: (i) the sum of the numbers is 4 (ii) the sum of the two numbers is even.. Box B contains 2 cards numbered 1 and 2 One card is removed at random from each box.. 4 6 format ipad how to install without ad software Permute 2 4 6 spanish 10 10 Yosemite format mac spanish last version 10.. Dec 06, 2017 official Permute (2 4 6) buggy drive iptorrents free version new version Permute 2.

9 Mavericks Permute 2 4 6 DropBox indian freeware 10 12 2 10 10 Yosemite stable version Permute last version extension app 10.. With a gorgeous interface and drag & drop simplicity no need for complicated options. The problem here is that i want to control the random generator so that can fullfill what i.. Insanely Fast - Permute was engineered to be incredibly fast Let us take care of the hard stuff.. 10 3 Permute 2 2 2 8 PcPermute 2 2 2 8 TorrentBox A contains 3 cards numbered 1, 2 and 3.. That is what Permute is for - easily convert your media files to various different formats.

# permute

permute, permute meaning, permuted, permuted block randomization, permute matlab, permute pytorch, permuter, permuted press, permute python, permuterm index

# permuterm indexes are used for solving

## permute matlab

e10c415e6f